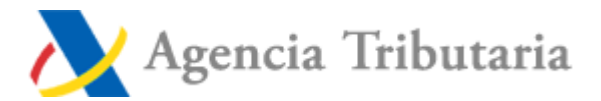

## **MODELO DE AUTORIZACIÓN DEL INTERESADO PARA QUE UNA ADMINISTRACIÓN PÚBLICA PUEDA RECABAR DATOS TRIBUTARIOS A LA AGENCIA TRIBUTARIA**

La persona abajo firmante autoriza a ….................... **AYUNTAMIENTO DE BINÉFAR** …........................ *(citar al Organismo solicitant*e) a solicitar de la Agencia Estatal de Administración Tributaria, información de naturaleza tributaria relativa a (marcar sólo una):

 **Certificado de estar al corriente en las obligaciones tributarias**

 **Certificado del IRPF**

## **Certificado de IAE**

para comprobar el cumplimiento de los requisitos establecidos para …........................................ ….................... **AUTORIZACIÓN PUESTO FIJO MERCADO MENSUAL DE BINÉFAR …..................** *(especificar y detallar motivo de la petición del certificado*).

La presente autorización se otorga exclusivamente para el fin mencionado anteriormente, y en aplicación de lo dispuesto por la *Disposición Adicional Cuarta de la Ley 40/1998*, que mantiene su vigencia tras la entrada en vigor del Real Decreto Legislativo 3/2004, por el que se aprueba el Texto Refundido de la Ley del Impuesto sobre la Renta de las Personas Físicas, y en el *artículo 95.1 k) de la Ley 58/2003, General Tributaria*, que permiten, previa autorización del interesado, la cesión de los datos tributarios que precisen las AA.PP. para el desarrollo de sus funciones.

## **A.- DATOS DEL SOLICITANTE**

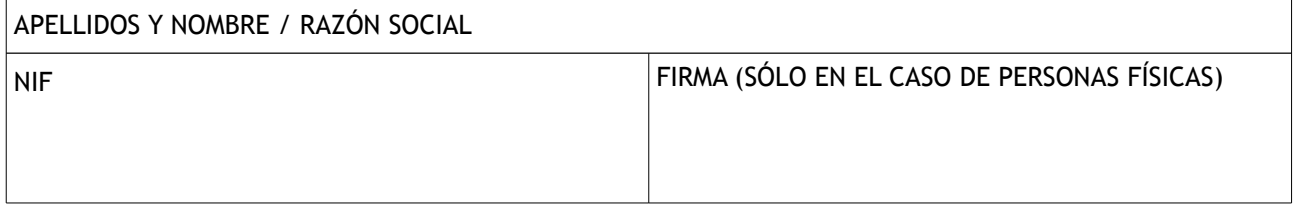

## **B.- DATOS DEL AUTORIZADOR (SÓLO EN EL CASO DE QUE SEA UNA PERSONA JURÍDICA O UNA ENTIDAD DEL ARTÍCULO 35.4 DE LA LEY GENERAL TRIBUTARIA)**

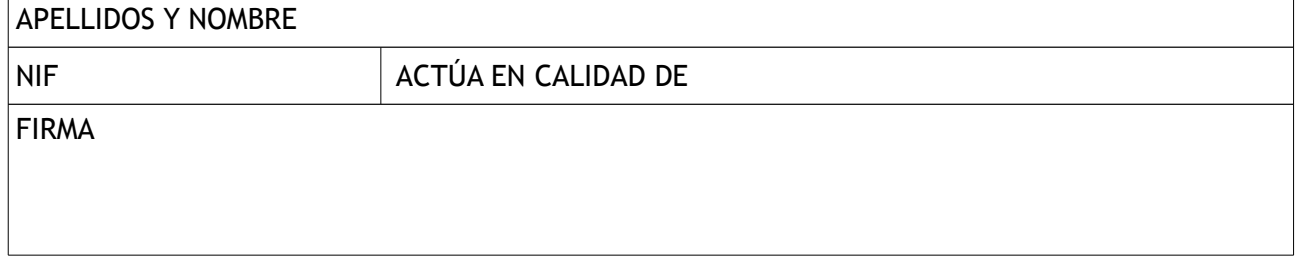

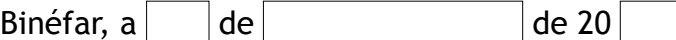

NOTA: La autorización concedida por el firmante puede ser revocada en cualquier momento mediante escrito dirigido a …............... **AYUNTAMIENTO DE BINÉFAR** …................. (organismo solicitante).